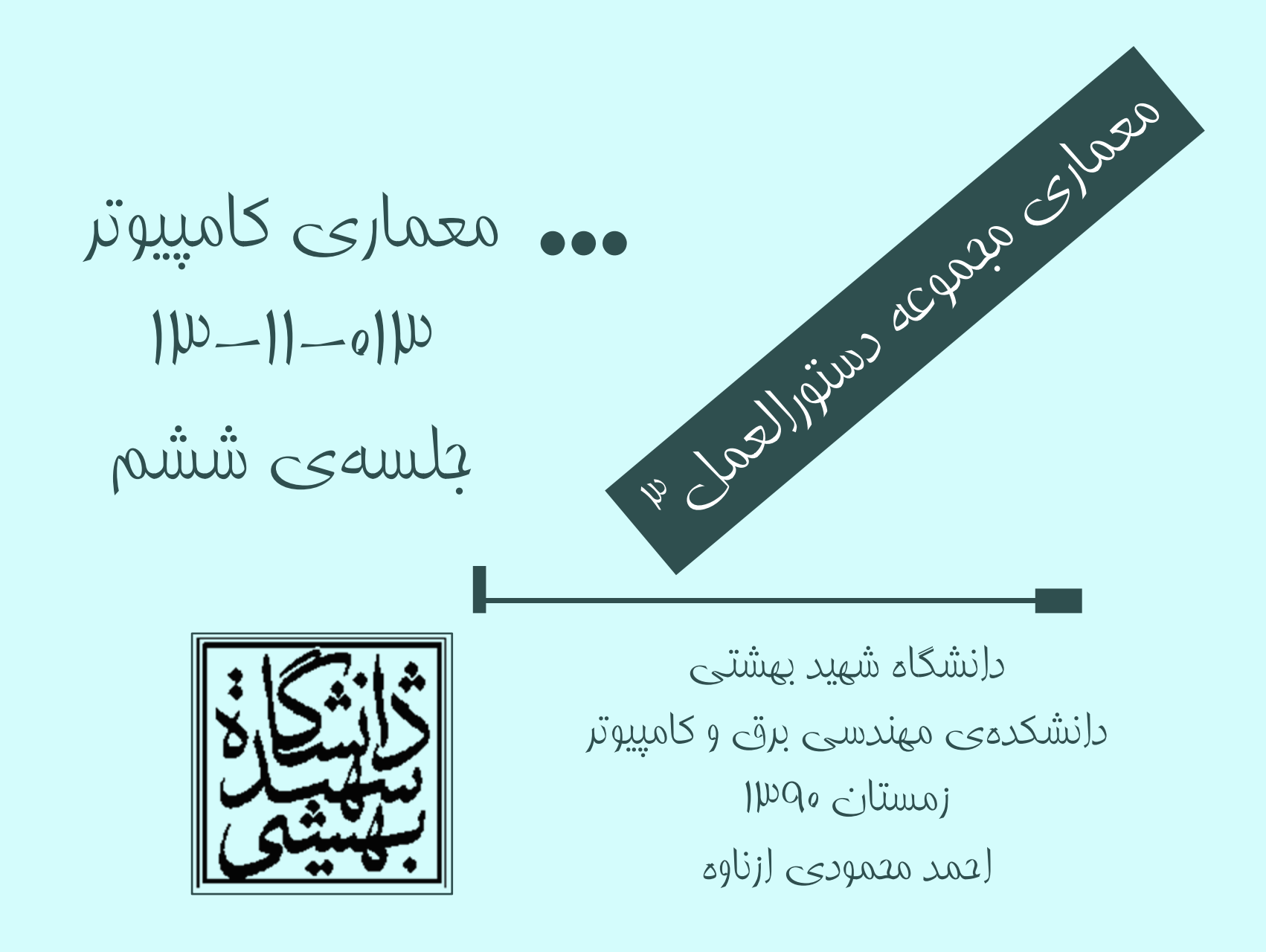

http://faculties.sbu.ac.ir/~a\_mahmoudi/

فهرست مطالب

- مروري برجلسهي پيش
	- فراخواني تابع
- $\bullet$ ساير شيوههاي آدرسدهي

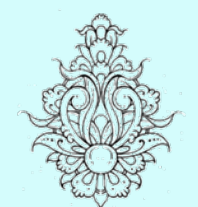

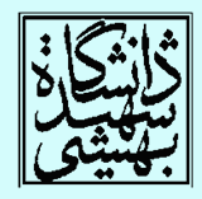

1

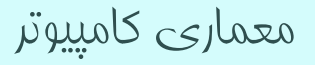

### Procedure calling

# فراخوانی روال

- براي فراخواني يك روال، مراحل زير انجام ميشود:
	- – ارسال پارامترها به روال
		- –انتقال كنترل به روال
	- – تخصيص حافظهي مورد نياز
		- اجراي روال
	- – انتقال نتيجهي به دست آمده به برنامهي اصلي
		- بازگرداندن كنترل به برنامهي اصلي

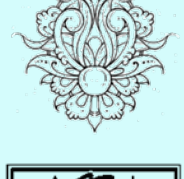

 $\bullet$ 

مروري بر جلسه

باني.<br>پ

ي

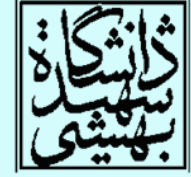

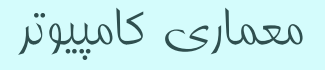

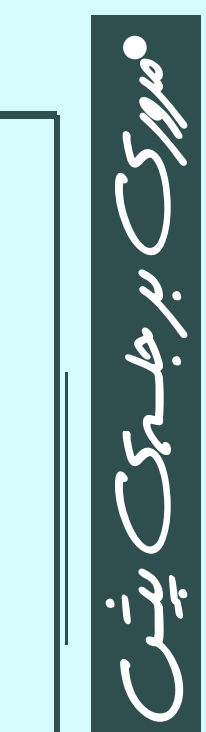

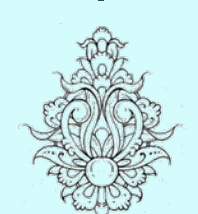

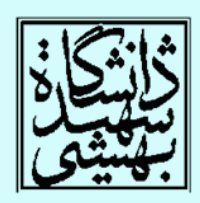

ارسال پارامترها

• در MIPS، براي انتقال پارامترها از ثباتها استفاده ميشود. arguments

 \$a0 – \$a3: براي پارامترهاي ارسالي (ثبات شماره<sup>4</sup> تا )7 \$v0, \$v1: براي مقاديري فرستاده شده (ثبات شماره<sup>2</sup> تا )3 \$ra: result valuesreturn address

–آدرس بازگشت در اين ثبات ذفيره ميشود. (ثبات شماره ۳۱)

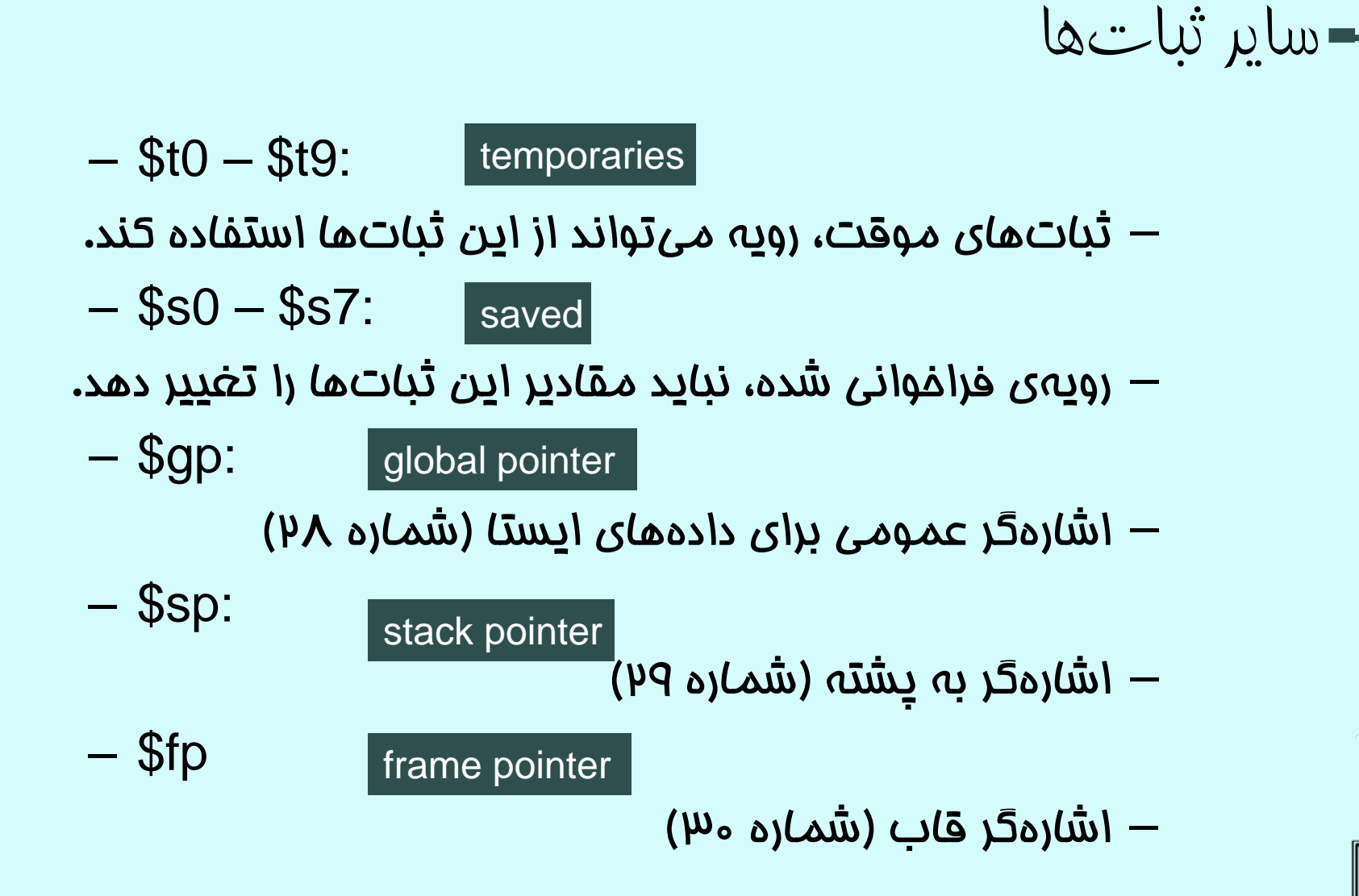

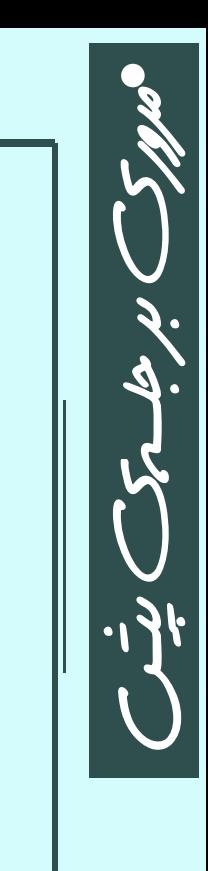

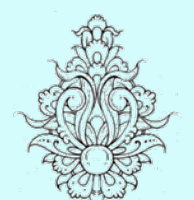

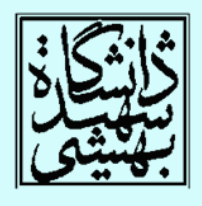

دستور فراخوانی تابع

## al ProcedureLabel

jump-and-link instruction

jr \$ra

- $\bullet$  با اجراي اين دستور، افزون بر پرش به آدرس شروع رويه، آدرس بازگشت در ra\$ قرار ميگيرد.
	- براي بازگشت به برنامه كافيست از دستور پرشي كهپيش از اين با آن آشنا شديم، استفاده كنيم.

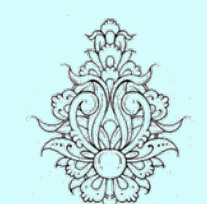

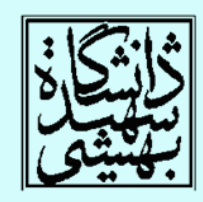

program counter (PC) or instruction address

ثباتي كه آدرسبخشي از برنامه را كه بناست اجرا شود، نگه ميدارد

# ساير ثباتها (ادامه...)

 $\mathsf{v}$ 

# *Frame pointer*

- • متغيرهاي محلي يك تابع بر روي پشته ذخيره ميشوند. به بخشي از پشته كه حاوي اطلاعات روال مربوط است، .ميگويند procedure frame
- • با توجه به تغيير آدرس پشته، براي دسترسي به محتويات فريم از ثبات اشارهگر فريم fp\$ استفاده ميشود.

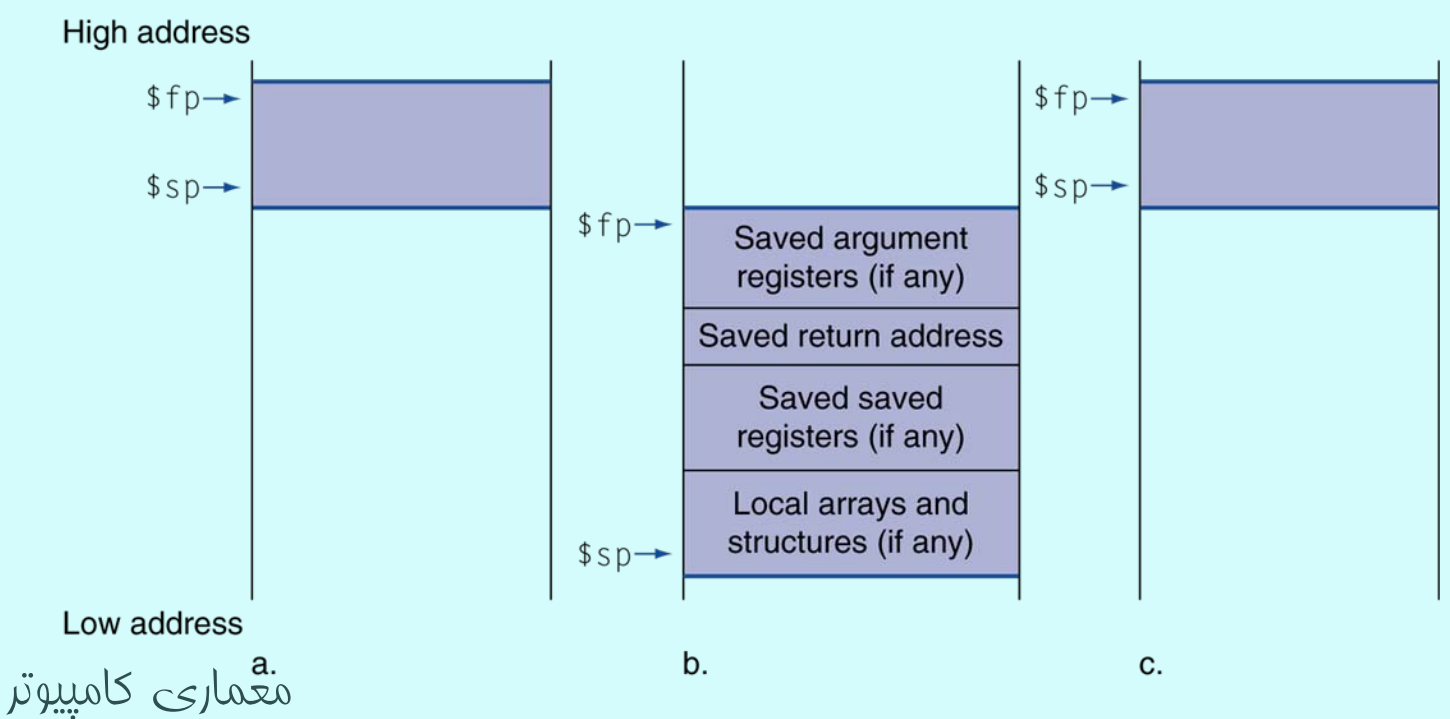

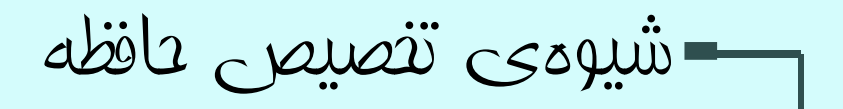

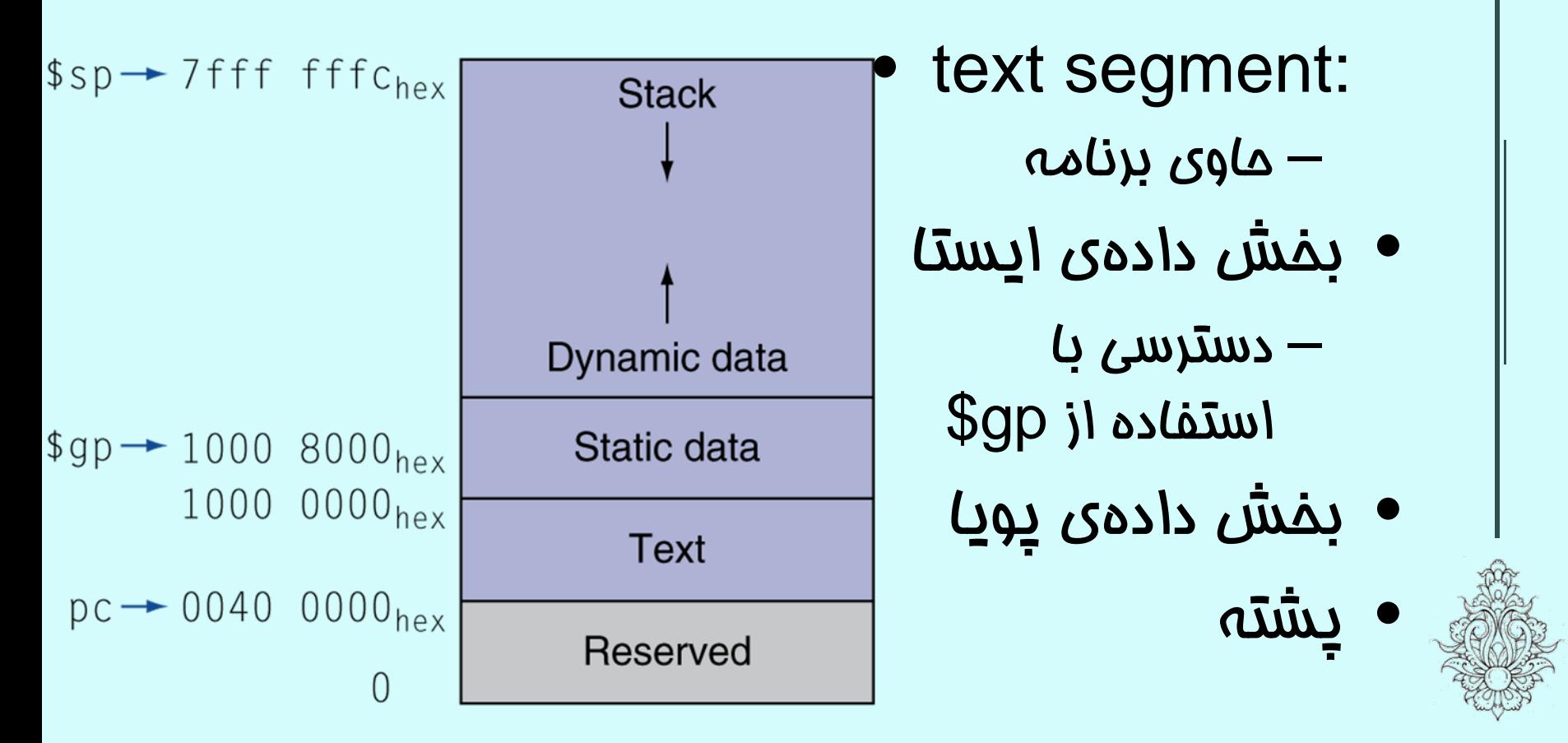

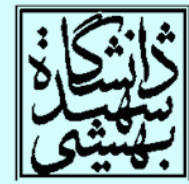

ثباتها در يک نگاه

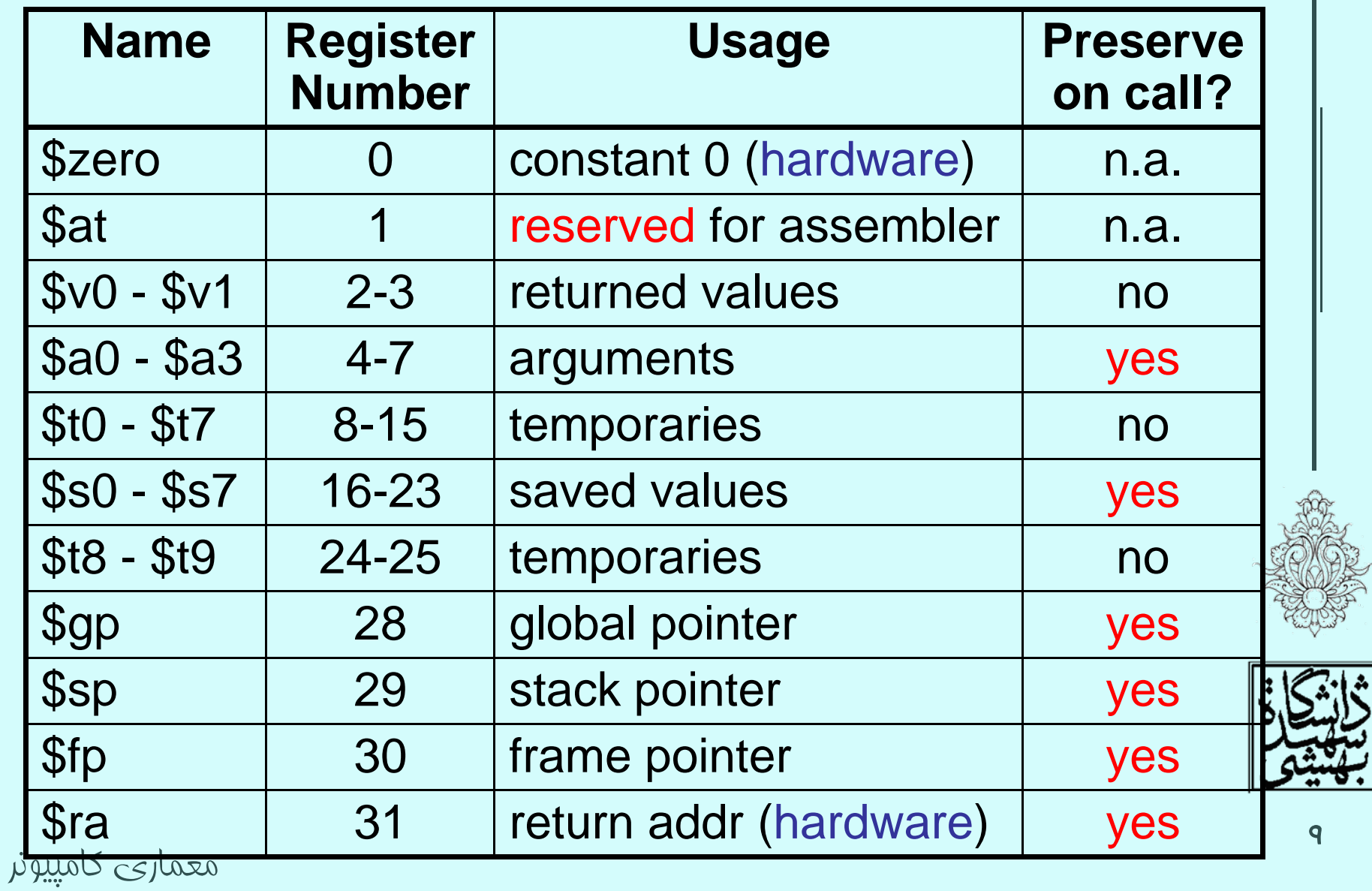

سبکهای آدرسدهی

- حالتي را تصور كنيد كه به يك دادهي ثابت سيودو بيتي نياز داشته باشيم!
	- $\bullet$  يا بخواهيم به يك آدرس سيودو بيتي دسترسي پيدا كنيم!
		- چه راه حلي پيشنهاد ميدهيد؟
		- براي نمونه بخواهيم عدد 8194304 را در جمع ثابت استفاده كنيم.

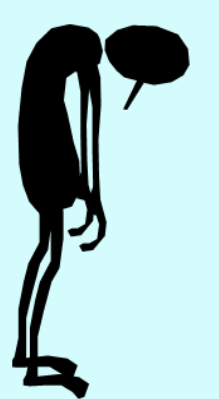

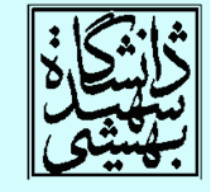

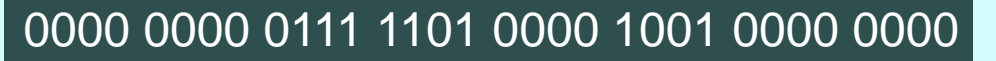

ثابتهای سیودوبيتی

- بيشتر ثابتهايي كه مورد استفاده قرار ميگيرند، كوچك هستند <sup>و</sup> در شانزده بيت ميگنجند.
	- $\bullet$  به ندرت مواردي پيش ميآيد كه به ثابتهايي بزرگ نياز داشته باشيم.
	- در اين موارد ميتوان دادهي مورد نياز را در ثبات بارگذاري نمود و از دستورات كه داراي عملوند ثبات هستند، استفاده كرد.

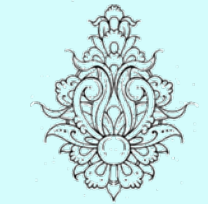

- 
- براي اين منظور دستور زير پيشبيني شده است:

اين ديتور، مقدار ثابت را در نتانزده بيت پرازش قرار مي دهد و بخش كن ارزش را صفر مي كند .

lui rt, constant

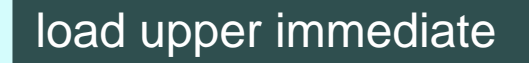

پيادهسازی پرش شرطی

• در صورتي كه نياز به پرش شرطي داشتيم كه فاصلهي نسبي آن با آدرس فعلي به بيش از شانزده بيت نياز داشت،چه بايد كرد؟

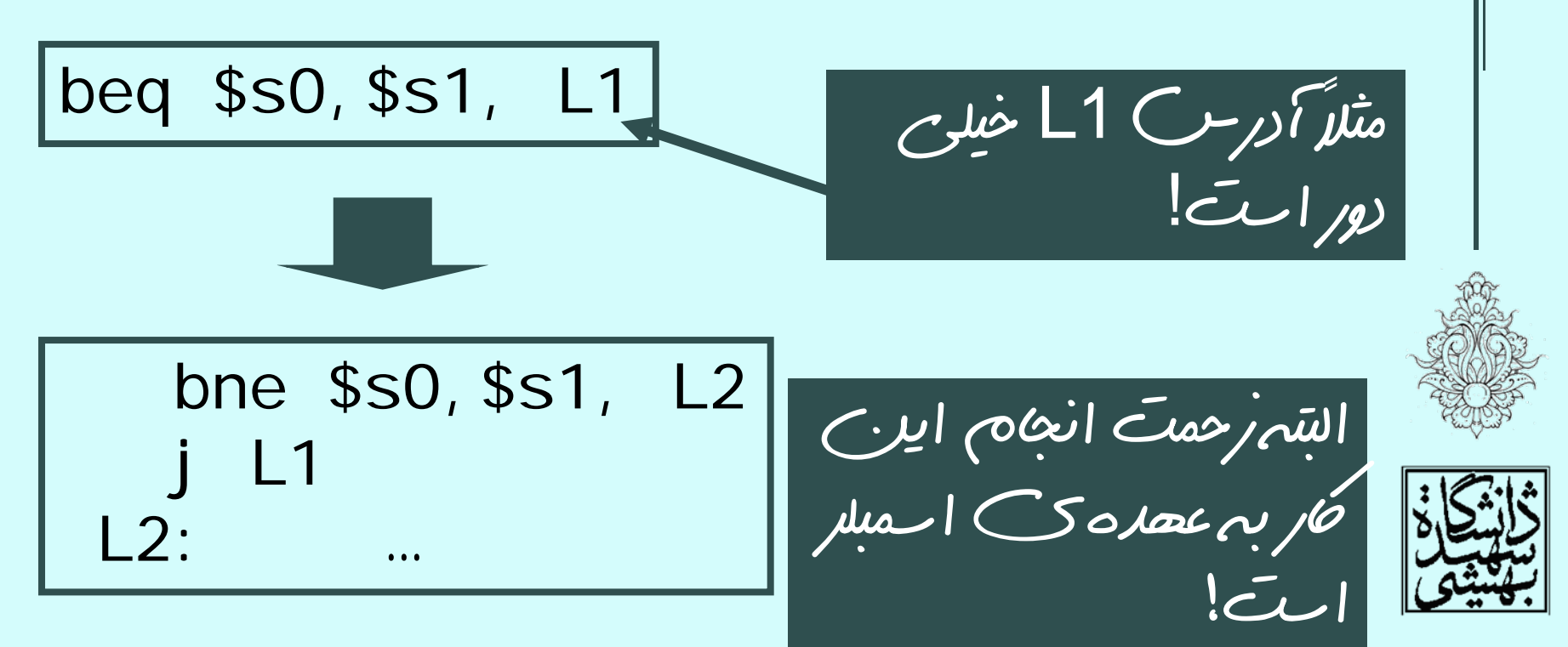

شکلهای مختلف دستور

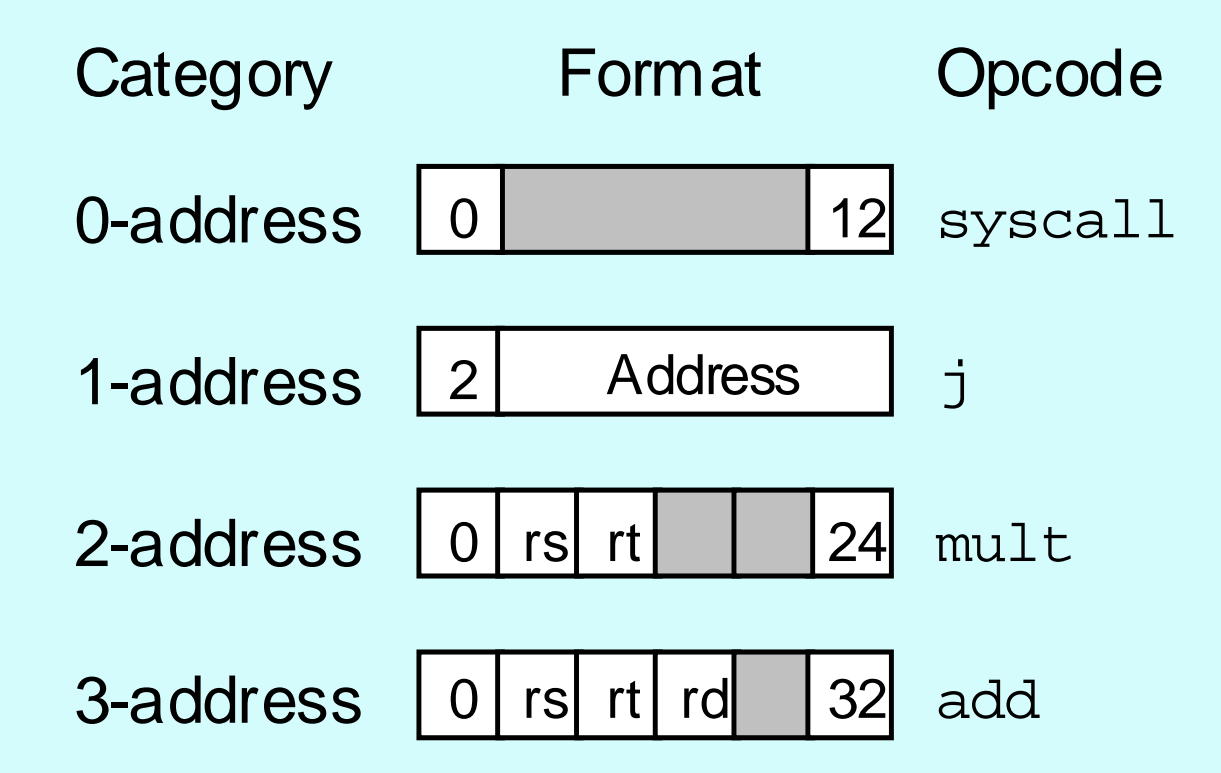

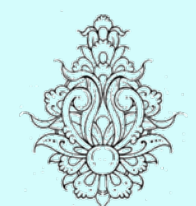

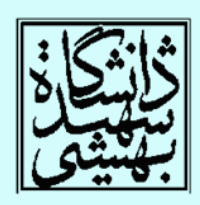

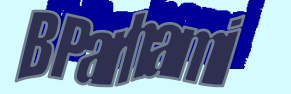

**Example:** Evaluating the expression 
$$
(a + b) \times (c - d)
$$

\nPush a Push b Add Push d Push c Subtract Multiply

\n

| a     | b     | a+b | d     | c | c-d | Result |
|-------|-------|-----|-------|---|-----|--------|
| a     | b     | a+b | d     | c | c-d | Result |
| a + b | a + b | d   | a + b |   |     |        |

\nReverse Polish string:  $ab + dc - x$ 

\nprefix notation

\n

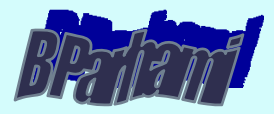

## $\text{MIPS}$ سبکهای آدرس دهی در  $\bullet$  آدرسدهي بيواسطه(براي ثابتها): –عملوند عدد ثابتي است كه در دستور ذكر ميگردد.

#### Immediate addressing

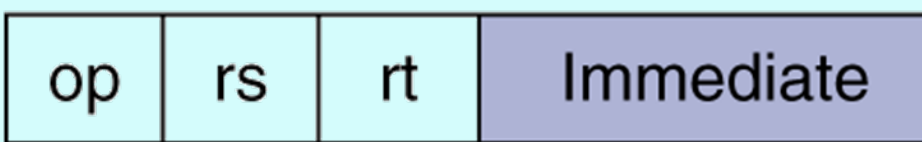

## *Immediate addressing*

- $\bullet$ آدرسدهي ثبات:
- and the state of the state در فيلد آدرس شماره ثبات مورد نظر آورده ميشود.

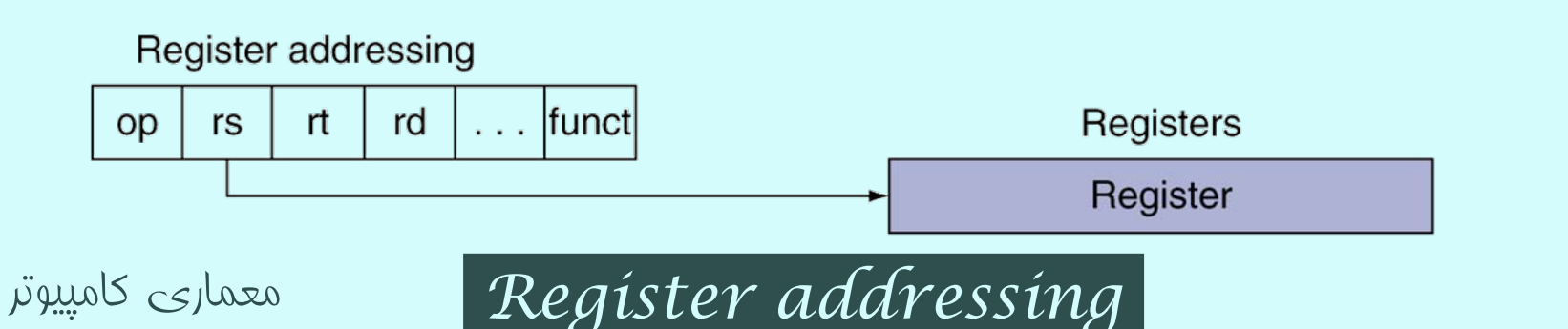

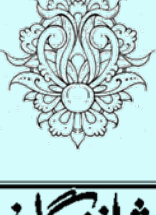

16

اسبکهای آدرس دهی در MIPS (ادامه...)  $\bullet$  آدرسدهي بر اساس آدرس پايه: – عملوند خانهاي از حافظه است كه آدرس آن حاصل جمع يك آدرس پايه (در يك ثبات) <sup>و</sup> يك آدرس ثابت باشد.

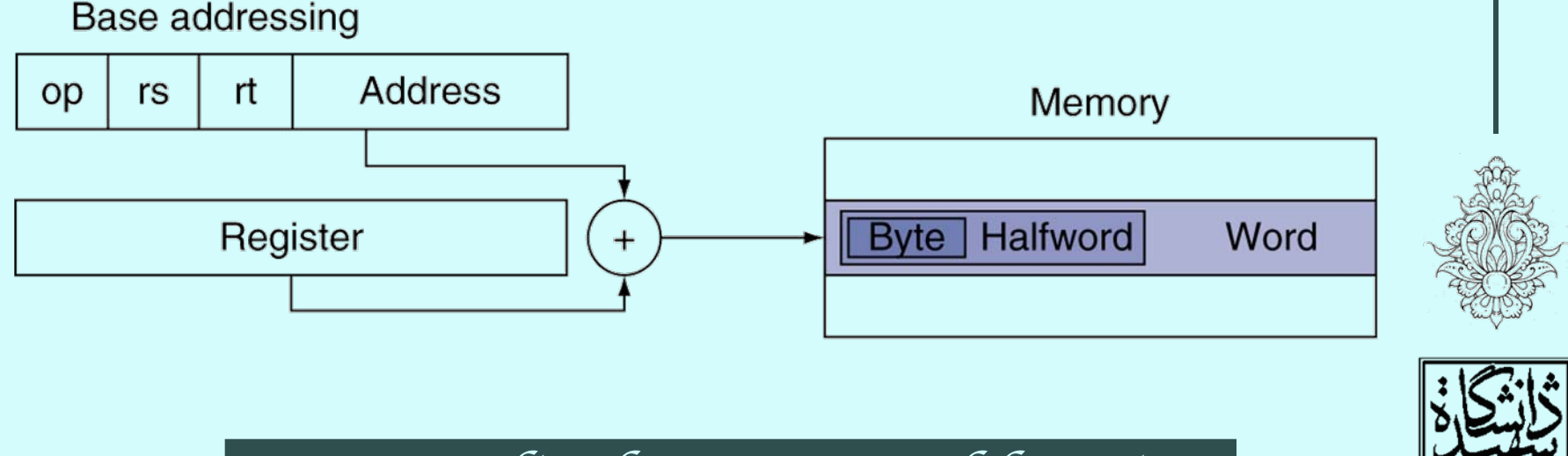

*Base or displacement addressing*

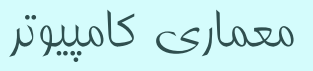

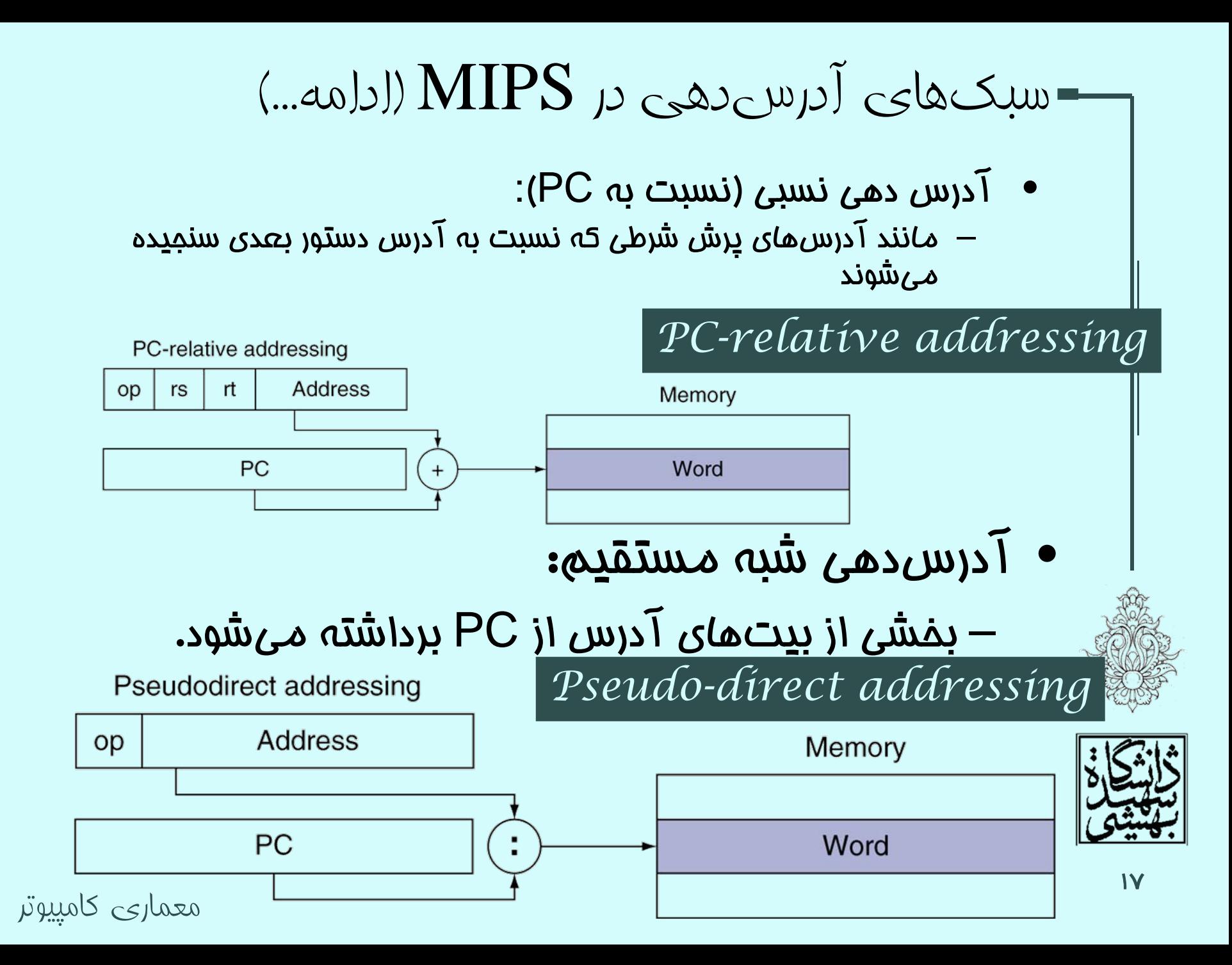

- آدرسدهی نسبی
- $\bullet\,$  Target address = PC + offset  $\times$  4

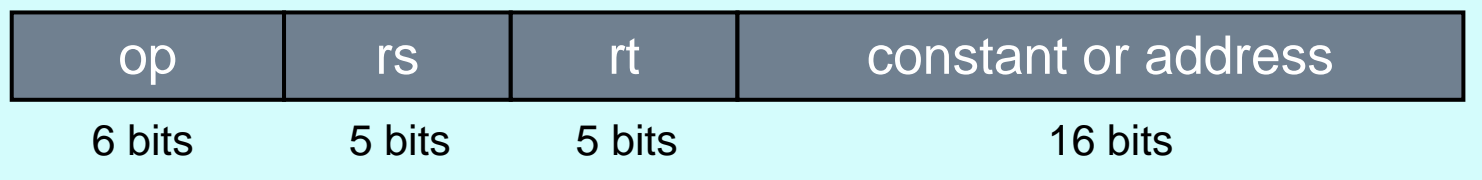

- بدينترتيب، طول برنامه ميتواند تا چهار گيگابايت افزايش يابد.
- • هنگام اجراي هر دستور، PC به آدرس بعدي اشاره مي/كند.
	- آدرسي كه در دستورات پرش استفاده ميشود، آدرس كلمه است، نه آدرس بايت

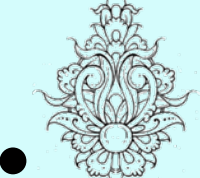

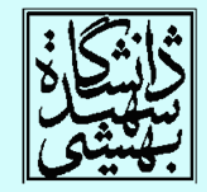

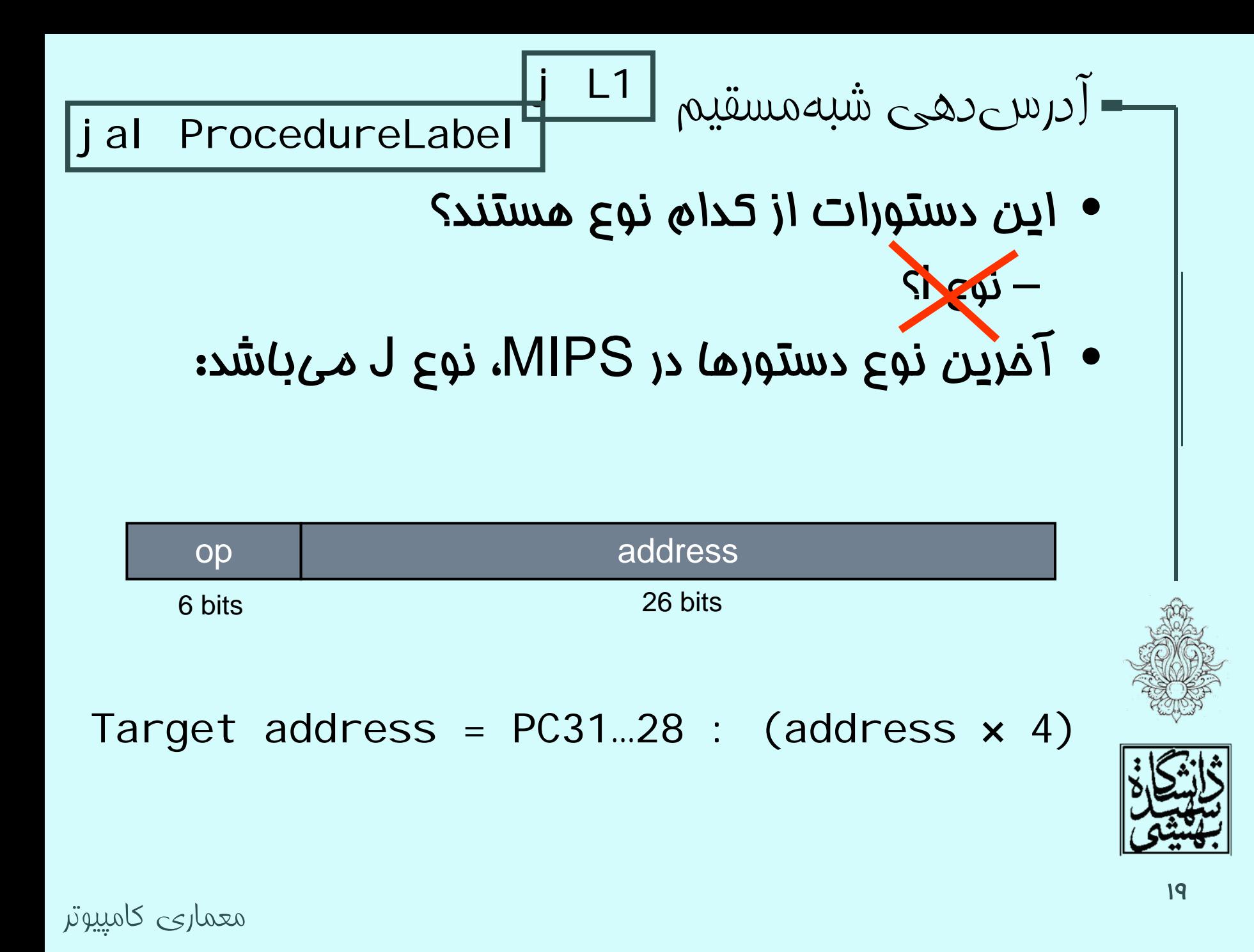

$$
\Box
$$

while 
$$
(\text{save}[i] == k)
$$
 i += 1;

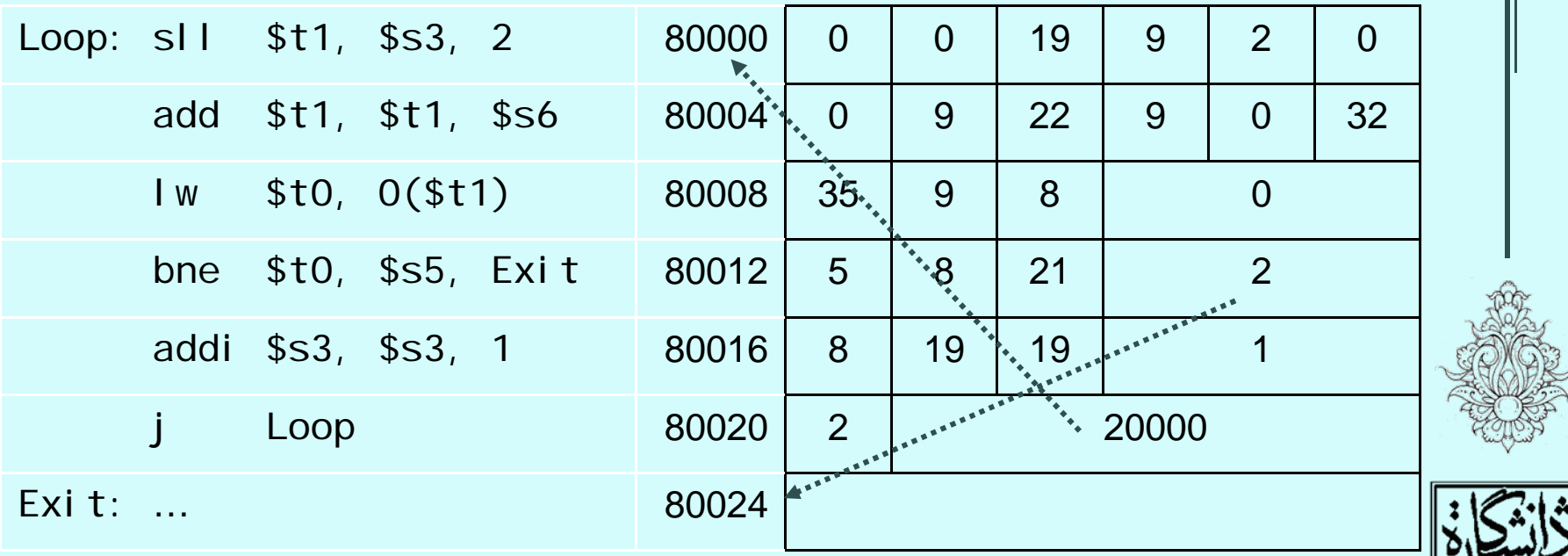

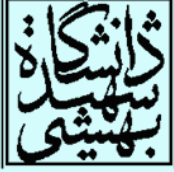

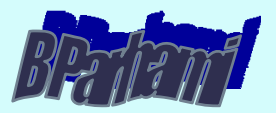

ساير انواع آدرسدهی

#### *implicit addressing*

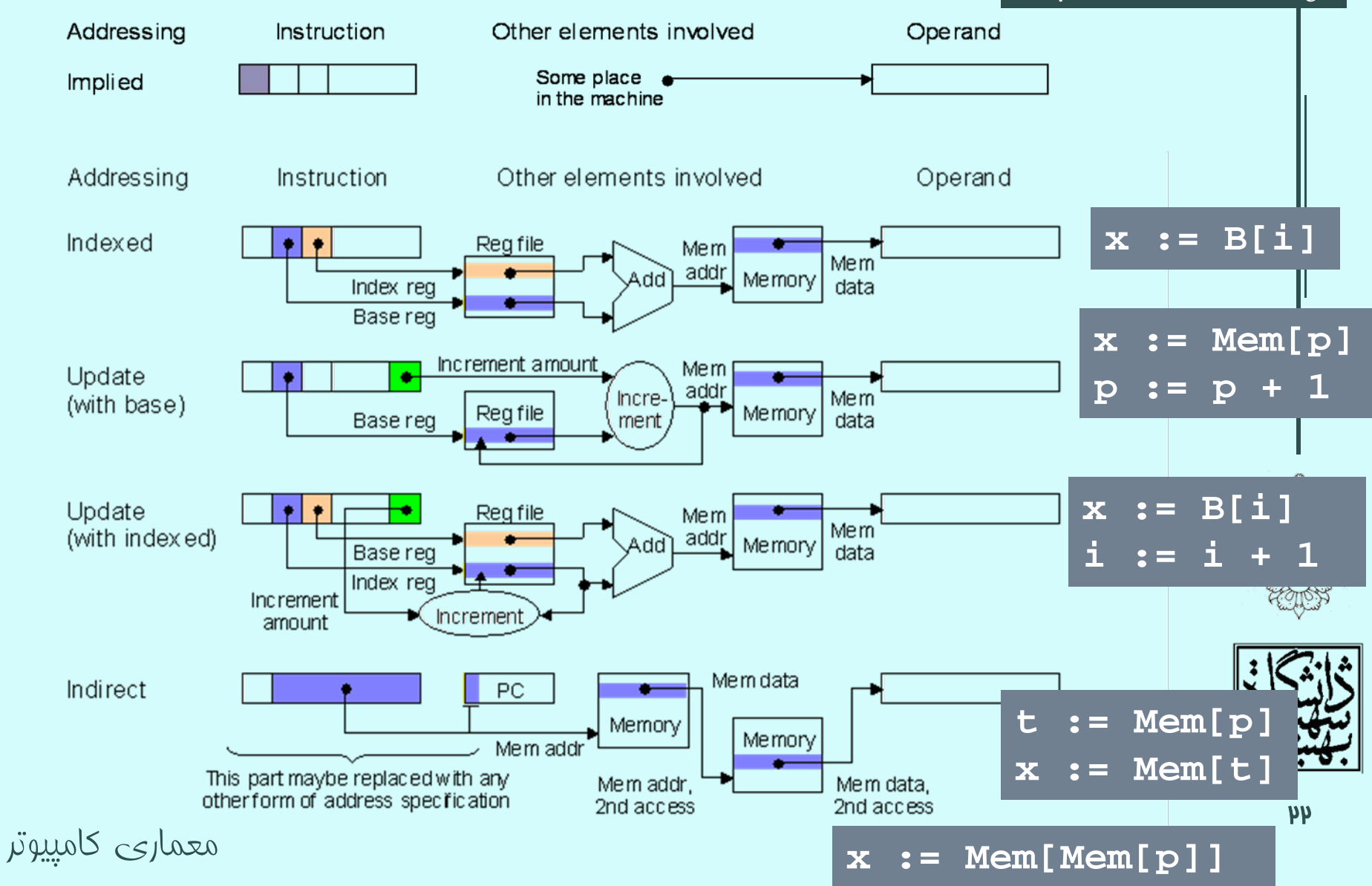